### MySQL MySQL Shell for Visual Studio Code

MySQL HeatWave's best companion for developers

### Frédéric Descamps

Community Manager Oracle MySQL MySQL Belgian Days - February 2024

# MySQL Belgian Days 2024

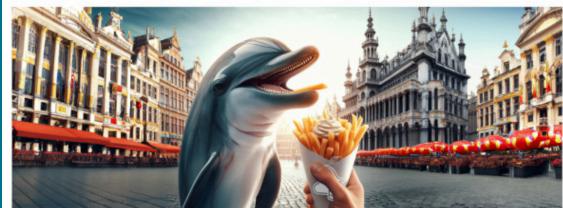

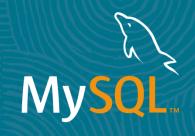

# Who am I?

about.me/lefred

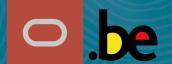

2 Copyright @ 2024 Oracle and/or its affiliates.

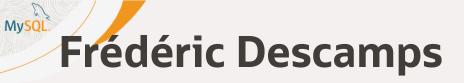

- @lefred
- MySQL Evangelist
- using MySQL since version 3.20
- devops believer
- likes 🏀
- living in 📕
- <u>https://lefred.be</u>

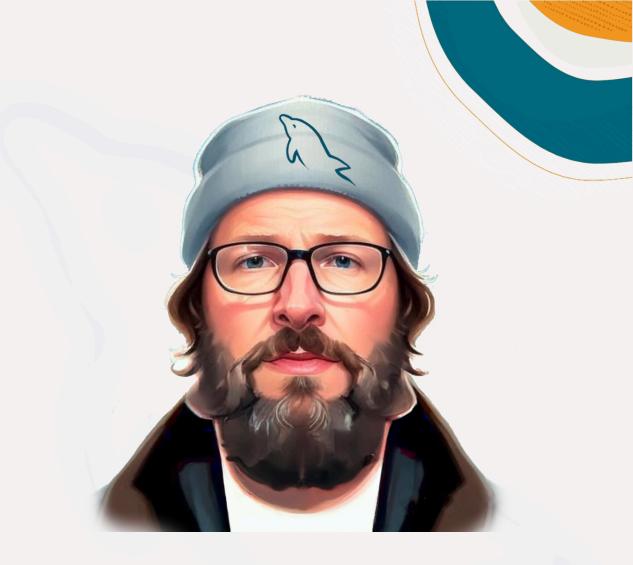

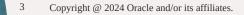

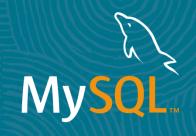

### MySQL HeatWave

Terminology

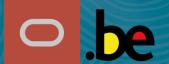

4 Copyright @ 2024 Oracle and/or its affiliates.

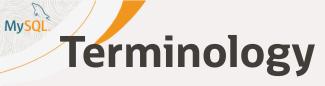

- OCI: Oracle Cloud Infrastructure
- MySQL HeatWave:
  - MySQL HeatWave Database Service (MHS)
  - MySQL Database Service (MDS)
- MySQL HeatWave Cluster:
  - OLTP and OLAP query accelerator
  - RAPID secondary engine

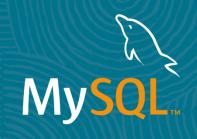

### MySQL Shell for Visual Studio Code Integration with MySQL HeatWave on OCI

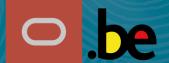

6 Copyright @ 2024 Oracle and/or its affiliates

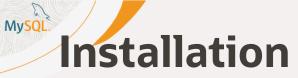

### Welcome - Visual Studio Code

×

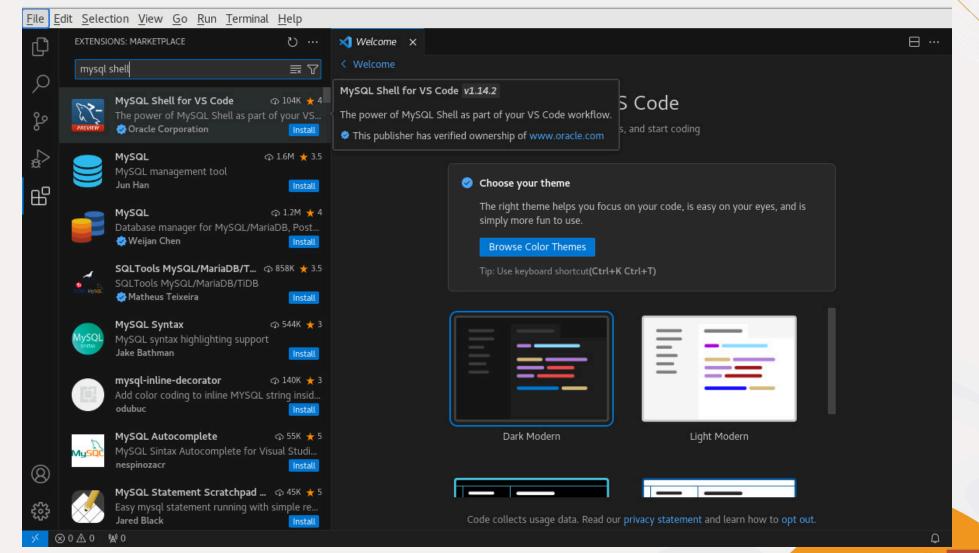

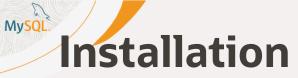

### Welcome - Visual Studio Code

×

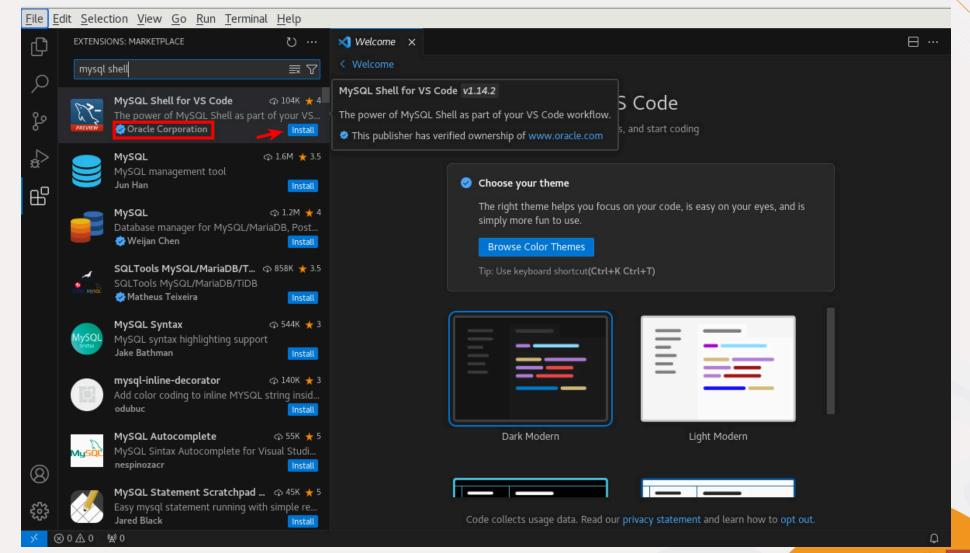

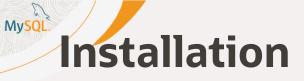

Or just use CTRL-P in Visual Studio code and paste the following command:

### ext install Oracle.mysql-shell-for-vs-code

|                             | MySQL Shell for VS code                                            |  |
|-----------------------------|--------------------------------------------------------------------|--|
| e Dolphin.html 🛛 <          | ext install Oracle.mysql-shell-for-vs-code                         |  |
| for Visual Studio Code      | Press Enter to install extension 'Oracle.mysql-shell-for-vs-code'. |  |
| Features<br># overview<br>- |                                                                    |  |
| ass: left, chapte           | r-header, animated, jackInTheBox                                   |  |

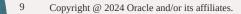

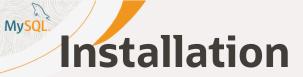

### Extension: MySQL Shell for VS Code - Visual Studio Code

×

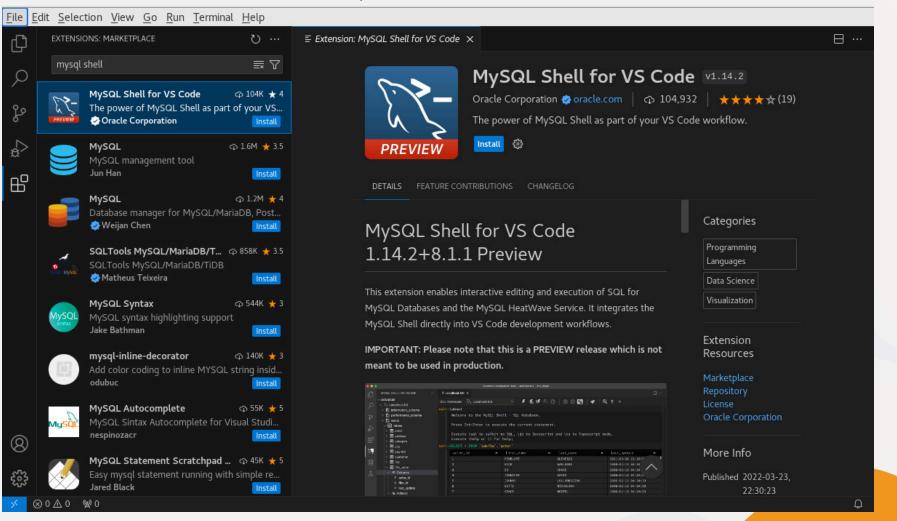

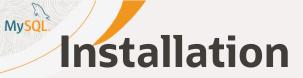

×

File Edit Selection View Go Run Terminal Help ■ Extension: MySQL Shell for VS Code  $\equiv$  Welcome to MySQL Shell  $\times$ □ … EXTENSIONS: MARKETPLACE U ... ſĽ mysql shell  $\equiv \nabla$ Q MySQL Shell for VS Code -53 The power of MySQL Shell as part of your VS... ç Oracle Corporation 63  $\leq_{\mathbf{a}}$ 🗘 1.6M 🌟 3.5 MySQL Jun Han Install ₿ MySQL Shell for VS Code 🗘 1.2M 🛨 4 MySQL Database manager for MySQL/MariaDB, Post... 🤣 Weijan Chen Welcome to MySQL Shell for VS Code. SQLTools MySQL/MariaDB/T... 🗇 858K ★ 3.5 SQLTools MySQL/MariaDB/TiDB This extension provides the powerful tool set of MySQL Shell to users of Visual 😔 Matheus Teixeira Install Studio Code. MySQL Syntax 🗘 544K 🛨 3 MySQL syntax highlighting support Browse Tutorial > Read Docs > Jake Bathman mysql-inline-decorator 🗇 140K 🛨 3 odubuc Please click [Next >] to complete the installation of the MySQL Shell for VS Code extension. 🗘 55K 🛨 5 MySQL Autocomplete MySQL Sintax Autocomplete for Visual Studi... Next > nespinozacr 8 MySQL Statement Scratchpad ... 🗇 45K ★ 5 Jared Black Install ∞0∆0 №0 Ω

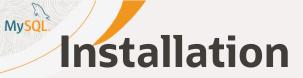

×

File Edit Selection View Go Run Terminal Help ≣ Extension: MySQL Shell for VS Code  $\equiv$  Welcome to MySQL Shell  $\times$ □ … EXTENSIONS: MARKETPLACE ſĽ mysql shell ≣∗∇ Q MySQL Shell for VS Code 2-The power of MySQL Shell as part of your VS... ç Oracle Corporation 鏭  $\leq_{\mathbf{a}}$ 🗘 1.6M 🌟 3.5 MySQL Jun Han Install ₿ MySQL Shell for VS Code 🗘 1.2M 🛨 4 MySQL Database manager for MySQL/MariaDB, Post... 🤣 Weijan Chen SQLTools MySQL/MariaDB/T... 🗇 858K ★ 3.5 Installation of Certificate. SQLTools MySQL/MariaDB/TiDB 😔 Matheus Teixeira This extension needs a certificate to be installed on your local user account in order to securely access the MySQL Shell. MySQL Syntax 🗘 544K 🛨 3 MySQL syntax highlighting support Jake Bathman In the next step a security dialog might be shown for you to confirm the installation of the certificate. mysql-inline-decorator 🗇 140K 🛨 3 Please click [Next >] to start the installation of the odubuc MySQL Shell certificate. 🗘 55K 🛨 5 MySQL Autocomplete MySQL Sintax Autocomplete for Visual Studi... Next > nespinozacr 8 MySQL Statement Scratchpad ... 🗇 45K ★ 5 Jared Black Install ⊗0∆0 ₩0 Ω

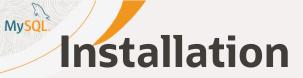

×

File Edit Selection View Go Run Terminal Help EXTENSIONS: MARKETPLACE ≣ Extension: MySQL Shell for VS Code  $\equiv$  Welcome to MySQL Shell  $\times$ ſĽ mysql shell ≣₹∀ Q MySQL Shell for VS Code -53 The power of MySQL Shell as part of your VS... ç Oracle Corporation 63  $\leq_{\mathbf{a}}$ 🗘 1.6M 🌟 3.5 MySQL Jun Han Install ₿ MySQL Shell for VS Code MySQL 🗘 1.2M 🛨 4 Database manager for MySQL/MariaDB, Post... 🤣 Weijan Chen SQLTools MySQL/MariaDB/T... 🗇 858K ★ 3.5 Installation of Certificate. SQLTools MySQL/MariaDB/TiDB Atheus Teixeira Please confirm the installation of the certificate in order to complete the installation 🗇 544K 🛨 3 MySQL Syntax of the extension. MySQL syntax highlighting support Jake Bathman mysql-inline-decorator 🗘 140K 🛨 3 odubuc MySQL Autocomplete 🗘 55K 🛨 5 MySQL Sintax Autocomplete for Visual Studi... nespinozacr 8 MySQL Statement Scratchpad ... 🗇 45K ★ 5 Jared Black Install ⊗0∆0 ₩0 Ω

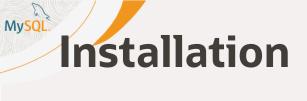

| E                                                            | Terminal                    |                                      | ×  |
|--------------------------------------------------------------|-----------------------------|--------------------------------------|----|
| File Edit View Search Terr                                   | ninal Help                  |                                      |    |
| The MySQL Shell Web Root<br>will now be installed o          |                             | e MySQL for VS Code extension        | on |
| The following script will<br><b>sword</b> , please review at |                             | ons will require the <b>sudo p</b> a | as |
| /home/fred/.mysqlsh-                                         | gui/plugin_data/gui_plugin/ | web_certs/install.sh                 |    |
| The script will perform t                                    | the following operations:   |                                      |    |
| - Install the following<br>- certutil<br>- NSS User Database | requirements:               |                                      |    |
|                                                              | l GUI certificate at the fo | llowing locations:                   |    |
| Do you want to continue                                      | [Y/n] ?                     |                                      |    |
|                                                              |                             |                                      |    |

O be

# Installation

| 2                                                                                                    | Terminal                                                                                                    | ×                                                                         |
|----------------------------------------------------------------------------------------------------|----------------------------------------------------------------------------------------------------|---------------------------------------------------------------------------|
| File Edit View Search                                                                                                    | Terminal Help                                                                                                    |                                                                           |
| Running transaction<br>Preparing<br>Upgrading<br>Upgrading<br>Installing<br>Cleanup<br>Cleanup<br>Running scriptlet:<br>Running scriptlet:<br>Verifying<br>Verifying | nss-sysinit-3.90.0-4.el8_9.x86_64<br>nss-3.90.0-4.el8_9.x86_64<br>nss-tools-3.90.0-4.el8_9.x86_64<br>nss-3.90.0-3.el8_8.x86_64<br>nss-sysinit-3.90.0-3.el8_8.x86_64<br>nss-3.90.0-4.el8_9.x86_64<br>nss-sysinit-3.90.0-3.el8_8.x86_64<br>nss-tools-3.90.0-4.el8_9.x86_64<br>nss-3.90.0-4.el8_9.x86_64<br>nss-3.90.0-3.el8_8.x86_64 | 1/1<br>1/5<br>2/5<br>3/5<br>4/5<br>5/5<br>5/5<br>5/5<br>1/5<br>2/5<br>3/5 |
| , <u>, , , , , , , , , , , , , , , , , , </u>                                                                                                    | nss-sysinit-3.90.0-4.el8_9.x86_64<br>nss-sysinit-3.90.0-3.el8_8.x86_64                                                                                                    | 4/5<br>5/5                                                                |
| Upgraded:<br>nss-3.90.0-4.el8_9<br>Installed:<br>nss-tools-3.90.0-4                                                                                                  |                                                                                                    |                                                                           |
|                                                                                                    | of the NSS database<br>installed successfully!<br>ntinue                                                                                                    |                                                                           |

0

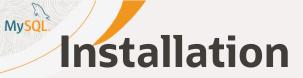

×

Ω

File Edit Selection View Go Run Terminal Help ■ Extension: MySQL Shell for VS Code  $\equiv$  Welcome to MySQL Shell  $\times$ EXTENSIONS: MARKETPLACE U ... ſĹ mysql shell ≣₹∀ Q MySQL Shell for VS Code The power of MySQL Shell as part of your VS... ç Oracle Corporation 畿  $\leq_{\mathbf{a}}$ 🗘 1.6M 🌟 3.5 MySQL Jun Han Install ₿ MySQL Shell for VS Code 🗘 1.2M 🛨 4 MySQL Database manager for MySQL/MariaDB, Post... 🤣 Weijan Chen SQLTools MySQL/MariaDB/T... 🗇 858K 🛨 3.5 Installation Completed SQLTools MySQL/MariaDB/TiDB 😔 Matheus Teixeira Thank you for installing the MySQL Shell for VS Code extension! 🗇 544K 🛨 3 MySQL Syntax MySQL syntax highlighting support Jake Bathman A reload of the VS Code window is needed to be able to use the MySQL Shell. mysql-inline-decorator 🗇 140K 🛨 3 Please click the [Reload VS Code Window] button. odubuc 🗘 55K 🛨 5 MySQL Autocomplete MySQL Sintax Autocomplete for Visual Studi... Reload VS Code Window nespinozacr 8 MySQL Statement Scratchpad ... 🗇 45K ★ 5 Jared Black Install ∞0∆0 №0

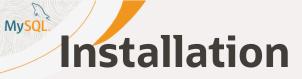

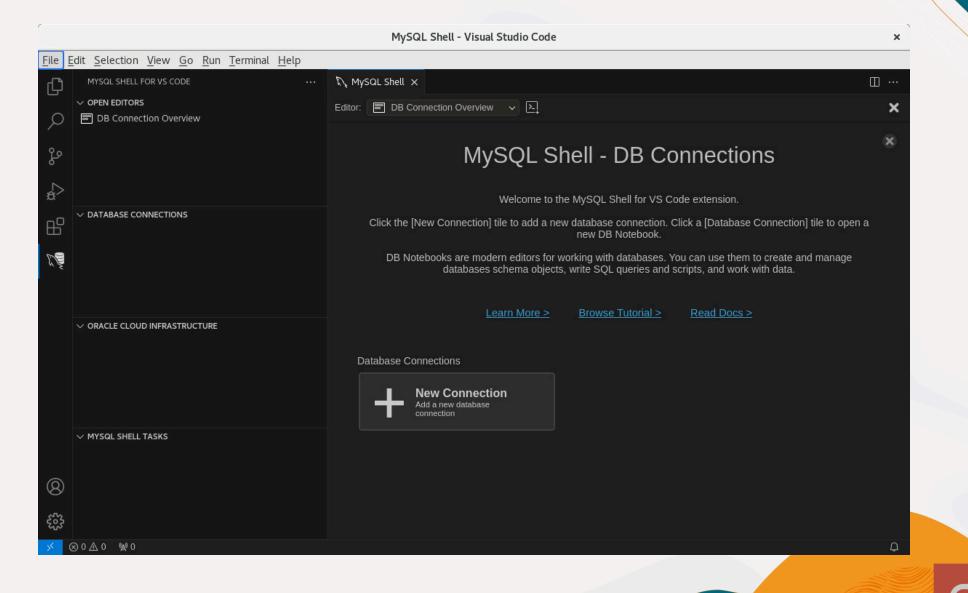

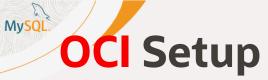

### • config - Visual Studio Code

×

0

### <u>File</u> <u>E</u>dit <u>Selection</u> <u>View</u> <u>Go</u> <u>Run</u> <u>T</u>erminal <u>H</u>elp

| MYSQL SHELL FOR VS CODE        NySQL Shell       ↓ config         OPEN EDITORS       home > fred > .oci > ↓ config         DB Connection Overview       1 ;To add a new OCI Profile, please follow these instructions.         2 ;https://docs.oracle.com/en-us/iaas/Content/API/Concepts/<br>devguidesetupprereq.htm.         3 ;Then paste your OCI Config here, replacing these lines and save.         4 ;Click the Reload icon in the ORACLE CLOUD INFRASTRUCTURE View. |                                         |
|----------------------------------------------------------------------------------------------------|-----------------------------------------|
| <pre>&gt; OPEN EDITORS</pre>                                                                                                    | an ann an an an an an an an an an an an |
|                                                                                                    | 2                                       |
| CONNECTIONS                                                                                                    |                                         |
| ✓ ORACLE CLOUD INFRASTRUCTURE                                                                                                    |                                         |
| V MYSQL SHELL TASKS                                                                                                    |                                         |
| <ul> <li>8</li> <li>袋</li> <li>袋</li> </ul>                                                                                                    |                                         |
|                                                                                                    |                                         |

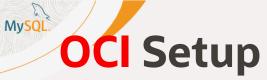

| ORACLE Cloud                               | Cloud Classic > Search resources, services, documentation, and Marketplace US East (A                                                                                                    | (Ashburn) 🗸           | 0 Â                | ?                     | 0    |
|--------------------------------------------|----------------------------------------------------------------------------------------------------|-----------------------|--------------------|-----------------------|------|
| U                                          | MySQL Community Manager h<br>Edit my profile Change password Link support account Security More actions 🔻                                                                                                    |                       |                    | /                     |      |
|                                            | User information Tags Capabilities                                                                                                    | 12-24                 | 11                 |                       |      |
| ACTIVE                                     | OCID: .       Show Copy       Email: @@oracle.d         Username: fdescamp       Instant messaging address: -         Prefix: -       Home phone number: -         First name: -       Mobile phone number: -         Middle name: -       Federated: No         Last name:       My Oracle Support Account: -         Suffix: -       Authenticated by:         > Work information         > Other information | .com                  |                    |                       |      |
| Resources                                  | My groups                                                                                                    |                       |                    |                       | 2    |
| My groups                                  | Q Search by group name or description.                                                                                                    |                       | 7/                 |                       |      |
| Integrated applications<br>API keys        | Request access to a new group                                                                                                    |                       |                    |                       |      |
| Terms of Use and Privacy Cookie Preference | ences Copyr                                                                                                    | rright © 2024, Oracle | and/or its affilia | tes. All rights reser | ved. |

O be

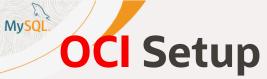

| Cloud                                    | Cloud Classic > Search resources, services, documentar | tion, and Marketplace US East (Ashburn) 🗸 👩 🎊 🕐 🤀                   |
|------------------------------------------|--------------------------------------------------------|---------------------------------------------------------------------|
|                                          | First name: -                                          | Mobile phone number: -                                              |
|                                          | Middle name: -                                         | Federated: No                                                       |
|                                          | Last name:                                             | My Oracle Support Account: -                                        |
|                                          | Suffix: -                                              | Authenticated by                                                    |
|                                          | > Work information                                     |                                                                     |
|                                          | > Other information                                    |                                                                     |
| Resources                                | API keys                                               |                                                                     |
| My groups                                | Add API key Delete                                     |                                                                     |
| Integrated applications                  | Fingerprint                                            | Created                                                             |
| API keys                                 |                                                        | Fri, Aug 26, 2022, 14:10:28 UTC                                     |
| Auth tokens                              |                                                        | Tue, Sep 27, 2022, 15:23:25 UTC                                     |
| Customer secret keys                     |                                                        |                                                                     |
| My access tokens                         | 67:                                                    | :5c Tue, Jan 9, 2024, 17:20:40 UTC View configuration file          |
| My requests                              | 0 selected                                             | Showir Delete                                                       |
| My consents                              |                                                        | ¥::                                                                 |
| My oauth 2.0 client credentials          |                                                        |                                                                     |
| SMTP credentials                         |                                                        |                                                                     |
| Terms of Use and Privacy Cookie Preferen | ices                                                   | Copyright © 2024, Oracle and/or its affiliates. All rights reserved |

o be

20 Copyright @ 2024 Oracle and/or its affiliates.

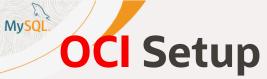

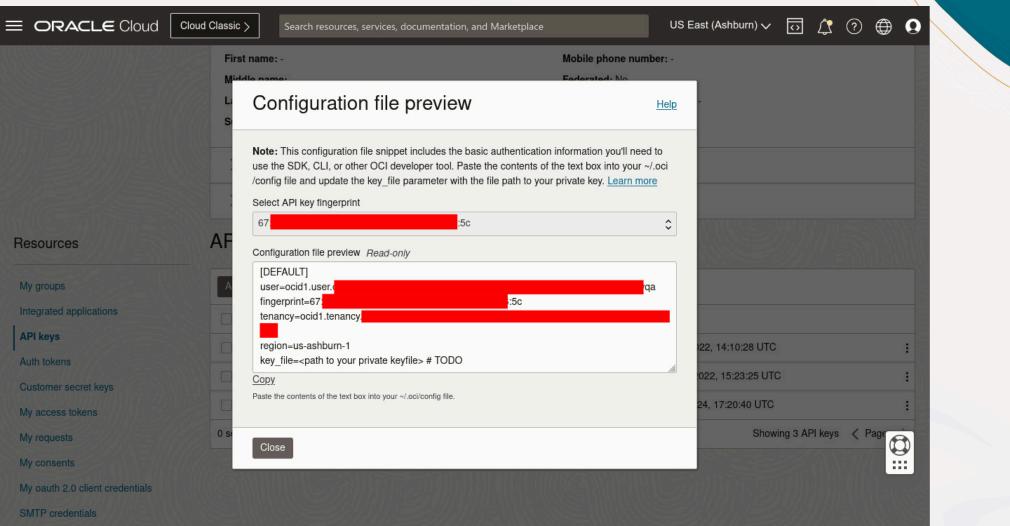

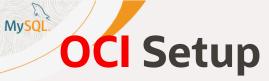

| > OPENEDITORS       home>fred>ad> ≡ config         1       :To add a new OCI Profile, please follow these instructions.         2       ;https://docs.oracle.com/en-us/jaas/Content/API/Concepts/devguidesetupprereq.htm.         3       ;Then paste your OCI Config here, replacing these lines and save.         4       ;Click the Reload icon in the ORACLE CLOUD INFRASTRUCTURE View.         5       [DFAULT]         6       user-acid1.user.         7       fingerprint=67:         8       tenancy.geion-aus-ashburn-1         9       region-aus-ashburn-1         10       key_file=/home/fred/OCI/priv.pem         11          12          13          14          15          16       user-acid1.user.         17       fingerprint=67:         18       tenancy-scienta         19       region-aus-ashburn-1         10       key_file=/home/fred/OCI/priv.pem         11          12          13          14          15          16          17                                                                                                    |          |                                    |              |                                                                                                    |                                                 |                                                                             |             |              | -  |
|----------------------------------------------------------------------------------------------------|----------|------------------------------------|--------------|----------------------------------------------------------------------------------------------------|-------------------------------------------------|-----------------------------------------------------------------------------|-------------|--------------|----|
| Image: DB Connection Overview       1       ; To add a new OCI Profile, please follow these instructions.         2       > https://docs.oracle.com/en-us/lass/Content/API/Concepts/decyuidesetupprereq.htm.         3       ; Then paste your OCI Config here, replacing these lines and save.         4       ; Click the Reload icon in the ORACLE CLOUD INFRASTRUCTURE View.         5       [DEFAULT]         6       user=ocid1.user.         7       fingesprint=67;         6       wer_otid1.tenancy.         > © priormance_schema       9         > © inday       10         key_file=/home/fred/OCI/priv.pem       11         11       *         > © columns       10         > © columns       10         > © findewise       11         *       *         *       *         *       *         *       *         *       *         *       *         *       *         *       *         *       *         *       *         *       *         *       *         *       *         *       *         *                                                                                                    | Ĵ        | MYSQL SHELL FOR VS CODE ····       | ian Days - N | MySQL Shell for Visual Studio C                                                                       | ode - MySQL HeatWave's best c                   | ompanion for developers.html                                                | ≡ config    | × >          | ш… |
| <pre> 2 ;https://docs.oracle.com/en-us/iaas/Content/APT/Concepts/devguidesetupprereq.htm. 3 ;Then paste your OCI Config here, replacing these lines and save. 4 ;Click the Reload icon in the ORACLE CLOUD INFRASTRUCTURE View. 5 [DEFAULT] 6 user=ocidl.user. 7 fingerprint=67: :: 8 tenancy=ocidl.tenancy. 9 region=us-ashburn=1 9 region=us-ashburn=1 9 regio</pre> |          | $\sim$ OPEN EDITORS                | home >       |                                                                                                    |                                                 |                                                                             |             |              |    |
| > DATABASE CONNECTIONS       7       1 ingerprint=67:       :5c         > ▷ performance_schema       9       region=us-ashburn-1       :5c         > ▷ piday       10       key_file=/home/fred/OCI/priv.pem       :5c         > ○ Columns       > ○ Columns       :5c         > ○ Columns       > ○ Columns       :11         > ○ Columns       > ○ Columns       :5c         > ○ Columns       > ○ Columns       :5c         > ○ Columns       > ○ Columns       :5c         > ○ Columns       > ○ Columns       :5c         > ○ Columns       > ○ Columns       :5c         > ○ Columns       > ○ Columns       :5c         > ○ Columns       :5c       :5c         > ○ Columns       :5c       :5c         > ○ Columns       :5c       :5c         > ○ Columns       :5c       :5c         > ○ Columns       :5c       :5c         > ○ Columns       :5c       :5c         > ○ Columns       :5c       :5c         > ○ Columns       :5c       :5c         > ○ Columns       :5c       :5c         > ○ Columns       :5c       :5c         > ○ Colums       :5c       :5c <td>M</td> <td>■ DB Connection Overview ►</td> <td></td> <td>;https://docs.oracle<br/>;Then paste your OCI<br/>;Click the Reload ic<br/>[DEFAULT]<br/>user=ocid1.user.</td> <td>.com/en-us/iaas/Conten<br/>Config here, replacin</td> <td>t/API/Concepts/devguides<br/>g these lines and save.<br/>INFRASTRUCTURE View.</td> <td>etupprereq.</td> <td><u>htm</u>.</td> <td></td>                                                                                                    | M        | ■ DB Connection Overview ►         |              | ;https://docs.oracle<br>;Then paste your OCI<br>;Click the Reload ic<br>[DEFAULT]<br>user=ocid1.user. | .com/en-us/iaas/Conten<br>Config here, replacin | t/API/Concepts/devguides<br>g these lines and save.<br>INFRASTRUCTURE View. | etupprereq. | <u>htm</u> . |    |
| 9       region=us-ashburn-1         0       image: prior=us-ashburn-1         10       key_file=/home/fred/OCI/priv.pem         11       10         11       10         11       10         11       10         11       10         11       10         11       10         11       10         11       10         11       10         11       10         11       10         11       10         11       10         11       10         11       10         11       10         11       10         11       10         11       10         11       10         11       10         11       10         11       10         11       10         11       10         11       10         11       10         11       10         11       10         11       10         11       10         11 <t< td=""><td></td><td></td><td></td><td></td><td></td><td>: 5c</td><td></td><td></td><td></td></t<>                                                                                                    |          |                                    |              |                                                                                                    |                                                 | : 5c                                                                        |             |              |    |
| > ● piday   > ● piday   > ● piday     > ● piday     > ● Columns   > ● Columns   > ● Console   Prosterion Kave   ● Dump Schema carsten to Disk (done)   Prosterma Statest to Disk (done)   Prosterma Statest to Disk (done)   Prosterma Statest to Disk (done)   Prosterma Statest to Disk (done)   Prosterma Statest to Disk (done)   Prosterma Statest to Disk (done)   Prosterma Statest to Disk (done)   Prosterma Statest to Disk (done)   Prosterma Statest to Disk (done)   Prosterma Statest to Disk (done)    Prosterma Statest to Disk (done)    Prosterma Statest to Disk (done)    Prosterma Statest to Disk (done)    Prosterma Statest to Disk (done)    Prosterma Statest to Disk (done)    Prosterma Statest to Disk (done)                                                                                                    | 9        |                                    |              |                                                                                                    | у.                                              |                                                                             |             |              |    |
| Image: Second Second Secon                                       |          |                                    |              |                                                                                                    | OCI/ periv per                                  |                                                                             |             |              |    |
| Image: Second Second Secon                                       |          |                                    |              | ter interieur                                                                                         |                                                 |                                                                             |             |              |    |
| > ● Columns         > ● Columns         > ● Indexes         > ● Forsion Kaue         ● ORACLE CLOUD INFRASTRUCTURE         ● Mysql-confoo-2         ● Mysql-confoo         ● To mysql-confoo         ● To mysql-confoo         ● To mysql-confoo         ● To mysql-confoo         ● To mysql-lefred         ■ Build Machine         ● huild019         > MySql SHELL TASKS         ● Start DB System (done)         PROBLEMS       OUTPUT         Dump Schema carsten to Disk (done)         PROBLEMS       OUTPUT         Dump Schema sbtest to Disk (done)         MySql > CALL sys.heatwave_load(JSON_ARRAY("piday"), JSON_0BJECT("mode", "normal", "output", "normal", "sql_mode", "", "policy", "disable_unsupported_columns", "set_load_parallelism",                                                                                                    | ב        |                                    |              |                                                                                                    |                                                 |                                                                             |             |              |    |
| > Q. Indexes         > ORACLE CLOUDINFRATRUCTURE         Start DB System (done)         > to mysql-cefred         Build Machine         build hole         > to mysql-lefred         Build Machine         build hole         > to mysql-lefred         Build Machine         build hole         > to mysql-lefred         Build Machine         build hole         > to mysql-lefred         Build Machine         build hole         > to mysql-lefred         Build Machine         build hole         PROBLEMS       OUTPUT         Dump Schema carsten to Disk (done)         PROBLEMS       OUTPUT         Dump Schema sbtest to Disk (done)         MySQL > CALL sys.heatwave_load(JSON_ARRAY("piday"), JSON_OBJECT("mode", "normal", "output", "normal", "sql_mode", "", "policy", "disable_unsupported_columns", "set_load_parallelism",                                                                                                    | _        |                                    |              |                                                                                                    |                                                 |                                                                             |             |              |    |
| Image: Solution Kews         Image: Solution Kews         Image: Solution Kews <td>€&gt;</td> <td></td> <td></td> <td></td> <td></td> <td></td> <td></td> <td></td> <td></td>                                                                                                    | €>       |                                    |              |                                                                                                    |                                                 |                                                                             |             |              |    |
| <ul> <li>Image: Start DB System (done)</li> <li>Image: Start DB System (done)</li> <li>Image: Start</li></ul>                                                                                                    | <u>آ</u> | $\sim$ ORACLE CLOUD INFRASTRUCTURE |              |                                                                                                    |                                                 |                                                                             |             |              |    |
| <ul> <li>Normall, "sql_mode", "", "policy", "disable_unsupported_columns", "set_load_parallelism",</li> </ul>                                                                                                    | มา       | > 📢 mysql-confoo                   |              |                                                                                                    |                                                 |                                                                             |             |              |    |
| <ul> <li>&gt; Mysql-lefred</li> <li>Build Machine</li> <li>build019</li> <li>MysqL SHELL TASKS</li> <li>Start DB System (done)</li> <li>PROBLEMS OUTPUT DEBUG CONSOLE TERMINAL PORTS</li> <li>MysQL Shell - Tasks V = A A A A A A A A A A A A A A A A A A</li></ul>                                                                                                    |          | ✓ <sup>™</sup> heatwave-ds         |              |                                                                                                    |                                                 |                                                                             |             |              |    |
| <ul> <li>&gt; mysql-lefred</li> <li>Build Machine</li> <li>build019</li> <li>&gt; MYSQL SHELL TASKS</li> <li>Start DB System (done)</li> <li>PROBLEMS OUTPUT DEBUG CONSOLE TERMINAL PORTS</li> <li>MySQL Shell - Tasks &gt; = A A A A</li> <li>Cading Dump test from Disk (done)</li> <li>Buing Schema sbtest to Disk (done)</li> <li>MySQL &gt; CALL sys.heatwave_load(JSON_ARRAY("piday"), JSON_0BJECT("mode", "normal", "output", "normal", "sql_mode", "", "policy", "disable_unsupported_columns", "set_load_parallelism",</li> </ul>                                                                                                    |          | 📑 HeatWave Cluster (1 node)        |              |                                                                                                    |                                                 |                                                                             |             |              |    |
|                                                                                                    | ••       | > 😽 mysql-lefred                   |              |                                                                                                    |                                                 |                                                                             |             |              |    |
| ✓ MYSQL SHELL TASKS                                                                                                    |          | 🗮 Build Machine                    |              |                                                                                                    |                                                 |                                                                             |             |              |    |
| <ul> <li>Start DB System (done)</li> <li>Dump Schema carsten to Disk (done)</li> <li>Loading Dump test from Disk (error)</li> <li>Dump Schema sbtest to Disk (done)</li> <li>MySQL &gt; CALL sys.heatwave_load(JSON_ARRAY("piday"), JSON_OBJECT("mode", "normal", "output", "normal", "sql_mode", "", "policy", "disable_unsupported_columns", "set_load_parallelism",</li> </ul>                                                                                                    |          |                                    |              |                                                                                                    |                                                 |                                                                             |             |              |    |
| Dump Schema carsten to Disk (done)       PROBLEMS       OUTPUT       DEBUG CONSOLE       TERMINAL       PORTS       MySQL Shell - Tasks       Image: Constant constant con                                                                                                    |          |                                    |              |                                                                                                    |                                                 |                                                                             |             |              |    |
| B Loading Dump test from Disk (error)<br>Dump Schema sbtest to Disk (done)<br>NySQL > CALL sys.heatwave_load(JSON_ARRAY("piday"), JSON_OBJECT("mode", "normal", "output",<br>"normal", "sql_mode", "", "policy", "disable_unsupported_columns", "set_load_parallelism",                                                                                                    |          |                                    | PROBLE       |                                                                                                    | DLE TERMINAL PORTS                              | MySQL Shall T                                                               | asks v =    | A di         |    |
| Image: Dump Schema sbtest to Disk (done)       MySQL > CALL sys.heatwave_load(JSON_ARRAY("piday"), JSON_OBJECT("mode", "normal", "output", "normal", "sql_mode", "", "policy", "disable_unsupported_columns", "set_load_parallelism",                                                                                                    | <u>2</u> |                                    | TROBLE       | DEBOG CONSC                                                                                           |                                                 | Mysde shell - I                                                             | usits - =x  |              |    |
| <pre>Build During During Durin</pre> |          |                                    | MySOL        | > CALL sys.heatwave                                                                                   | load(JSON_ARRAY("piday                          | "), JSON OBJECT("mode",                                                     | "normal", " | output       | ", |
|                                                                                                    | 222      |                                    | "norm        | al", "sql_mode", "",                                                                                  | "policy", "disable_uns                          | upported_columns", "set_                                                    |             |              |    |

.U

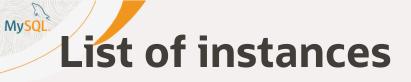

- ✓ ORACLE CLOUD INFRASTRUCTURE **0**
- $\vee$  (2) DEFAULT (us-ashburn-1)
- - r mysql-confoo-2
  - > 🔊 mysql-confoo
  - > 😽 heatwave-ds
  - > 📢 mysql-lefred
    - Build Machine
    - 🗮 build0l9
    - certification\_compute
    - 🚟 compute-confoo
    - 📰 linux-8
    - dke-ctoyyet6nsa-noksdqmh...
    - 🛱 oke-ctoyyet6nsa-noksdqmh...
    - dke-ctoyyet6nsa-noksdqmh...
    - ⇔ Bastion2401091848
    - ₩ b160c305-ea7b-4a42-820b-...

- MySQL DB System
- MySQL DB System with HeatWave Cluster

- Compute Instance / HeatWave Cluster Node
- $\longleftrightarrow$  Bastion Host

  - → → OCI Load Balancer

### MySQL HeatWave Instance Operations

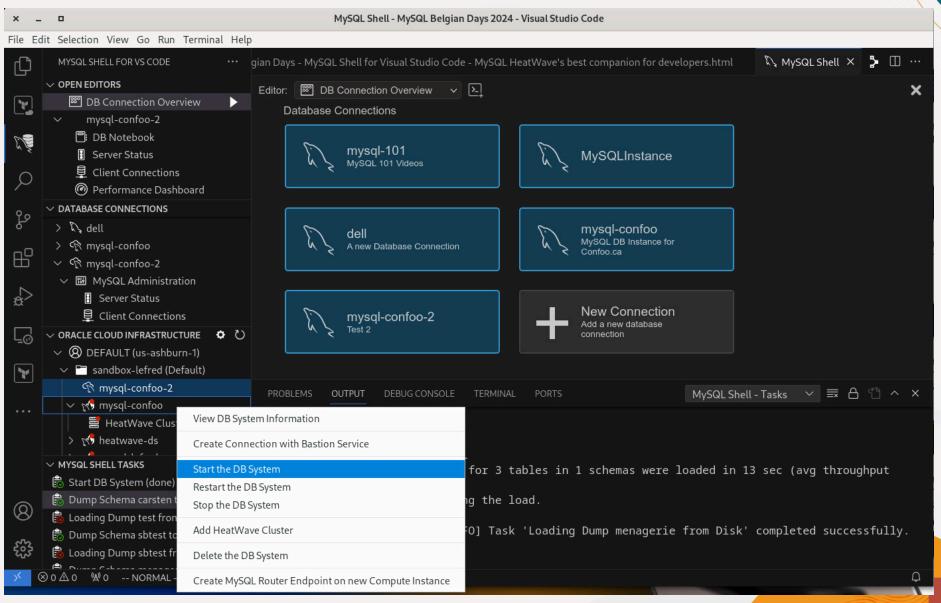

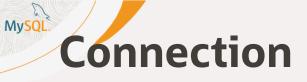

As Developer, the easiest way to connect to your MySQL DB System if you don't have any VPN to your OCI tenancy, it to use the **Bastion Service**:

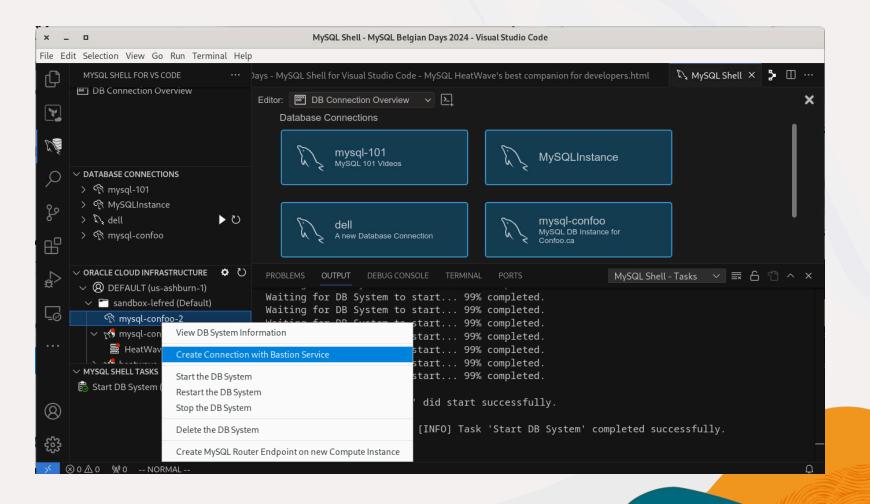

| × _ 0                                                        | MySQL Shell - MySQL Belgian Days 2024 - Visual Studio Code                                                 |                     |
|--------------------------------------------------------------|----------------------------------------------------------------------------------------------------|---------------------|
| File Edit Selection View Go Run Terminal                     | Help                                                                                                    |                     |
| MYSQL SHELL FOR VS CODE ·                                    | 😳 gian Days - MySQL Shell for Visual Studio Code - MySQL HeatWave's best companion for developers.html 🔍 🕅 | MySQL Shell 🗙 🍃 🖽 … |
| → OPEN EDITORS                                               | Editor: 🖾 DB Connection Overview 🗸 📐                                                                       | ×                   |
| DB Connection Overview                                       | Database Connection Configuration                                                                          | ×                   |
|                                                              |                                                                                                    |                     |
|                                                              | Caption: Description:<br>mysql-confoo-2 Test 2                                                             |                     |
| Q                                                            |                                                                                                    |                     |
|                                                              | Connection Details                                                                                         | 1                   |
| → DATABASE CONNECTIONS<br>→ 穴 mysql-101                      |                                                                                                    |                     |
| _ >   MySQLInstance                                          | Basic SSL Advanced MDS/Bastion Servi                                                                       | ice                 |
|                                                              | U Host Name or IP Address Protocol Port                                                                    |                     |
| > 🕅 mysql-confoo                                             | 10.0.1.32 mysql ~                                                                                          | 3306 🗘              |
| ¢>                                                           | User Name Store Password Clear Pass                                                                        | sword               |
|                                                              | admin                                                                                                    |                     |
| $\checkmark \otimes$ $\lor$ $\otimes$ DEFAULT (us-ashburn-1) | Default Schema Tunneling Options                                                                           |                     |
| sandbox-lefred (Default)                                     | Connect using SSH Tunnel                                                                                   |                     |
|                                                              | ✓ Connect using OCI Bastion service                                                                        | e                   |
| HeatWave Cluster (1 node)                                    |                                                                                                    |                     |
| > 🔊 heatwave-ds                                              |                                                                                                    |                     |
| ✓ MYSQL SHELL TASKS                                          | Cancel                                                                                                    | ОК                  |
| 🗟 Start DB System (done)                                     |                                                                                                    |                     |
|                                                              | PROBLEMS OUTPUT DEBUG CONSOLE TERMINAL PORTS MySQL Shell - Tasks                                           | s ∨ ≣ 6 ° ^ ×       |
| 8                                                            | Waiting for DB System to start 99% completed.                                                              |                     |
| ξ <sup>δ</sup>                                               | Waiting for DB System to start 99% completed.                                                              |                     |
|                                                              | Waiting for DB System to start 99% completed.                                                              |                     |
| × ⊗ 0 ∆ 0 <sup>(</sup> № 0 NORMAL                            |                                                                                                    | Ļ                   |
|                                                              |                                                                                                    |                     |

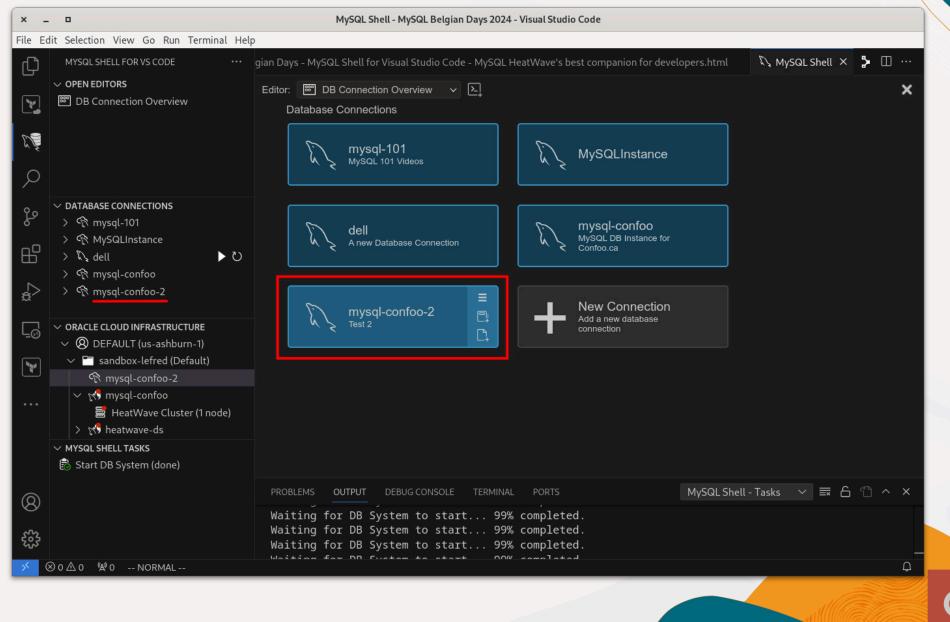

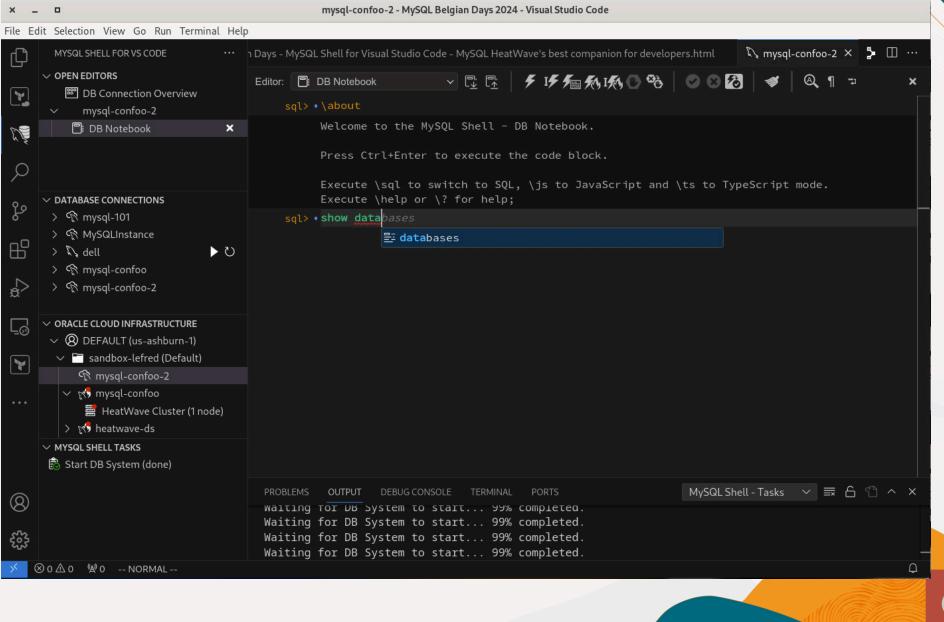

| ×        | _ 0                                                                                                    | mysql-confoo-2 - MySQL Belgian Days 2024 - Visual Studio Code                                                                                                    |
|----------|----------------------------------------------------------------------------------------------------|----------------------------------------------------------------------------------------------------|
| File E   | dit Selection View Go Run Terminal Help                                                                           |                                                                                                    |
| Û        |                                                                                                    | n Days - MySQL Shell for Visual Studio Code - MySQL HeatWave's best companion for developers.html 🔍 mysql-confoo-2 × 🗦 🔲 …                                                                                                    |
| <b>*</b> | <ul> <li>✓ OPEN EDITORS</li> <li>IDB Connection Overview</li> <li>✓ mysql-confoo-2</li> </ul>                     | Editor: 📑 DB Notebook 🗸 🖓 🦓 🌾 🌾 🎼 🎋 🎼 🎋 🎼 🇞 🎼 🗞 🎼 🥸 🖉 🚱 🐼 🧳 🔍 ¶ 🤤 🗴                                                                                                    |
| S.       | DB Notebook X                                                                                                    | Welcome to the MySQL Shell - DB Notebook.<br>Press Ctrl+Enter to execute the code block.                                                                                                    |
| Q        |                                                                                                    | Execute \sql to switch to SQL, \js to JavaScript and \ts to TypeScript mode.                                                                                                    |
| с.       | ✓ DATABASE CONNECTIONS + ひ                                                                                        | Execute \help or \? for help;                                                                                                    |
| 6        | ∨                                                                                                    | sql> • show databases                                                                                                    |
| ₿        | >  MySQL Administration >  information_schema                                                                     | Database information_schema                                                                                                    |
| å        | > 🗈 mysqLaudit<br>> 🗈 performance_schema                                                                          | mysql<br>mysql_audit                                                                                                    |
| Ē        | <ul> <li>Sys</li> <li>ORACLE CLOUD INFRASTRUCTURE</li> <li>OEFAULT (us-ashburn-1)</li> </ul>                      | performance_schema<br>sys                                                                                                    |
| *        | <ul> <li>Sandbox-lefred (Default)</li> </ul>                                                                      | OK, 5 records retrieved in 114.378ms         Image: Contract of the second second se |
|          | <ul> <li> <sup>®</sup> mysql-confoo-2         <ul> <li> <sup>®</sup> mysql-confoo         </li> </ul> </li> </ul> | sql>                                                                                                    |
|          | <ul> <li>R\$ mysql-contoo</li> <li>HeatWave Cluster (1 node)</li> <li>R\$ heatwave-ds</li> </ul>                  |                                                                                                    |
|          | <ul> <li>MYSQL SHELL TASKS</li> <li>Start DB System (done)</li> </ul>                                             |                                                                                                    |
| 8        |                                                                                                    | PROBLEMS       OUTPUT       DEBUG CONSOLE       TERMINAL       PORTS       MySQL Shell - Tasks       Image: Completed constraints         Waiting for UB       System to start       99% completed.         Waiting for UB       Constant to start       90% completed.                                                                                                    |
|          |                                                                                                    | Waiting for DB System to start 99% completed.<br>Waiting for DB System to start 99% completed.<br>Waiting for DB System to start 99% completed.                                                                                                    |
| × -      | ⊗ 0                                                                                                    | φ                                                                                                    |
|          |                                                                                                    |                                                                                                    |

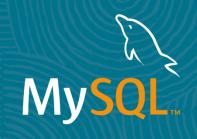

# MySQL Administration

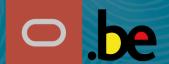

30 Copyright @ 2024 Oracle and/or its affiliates

### Administration - Server Status

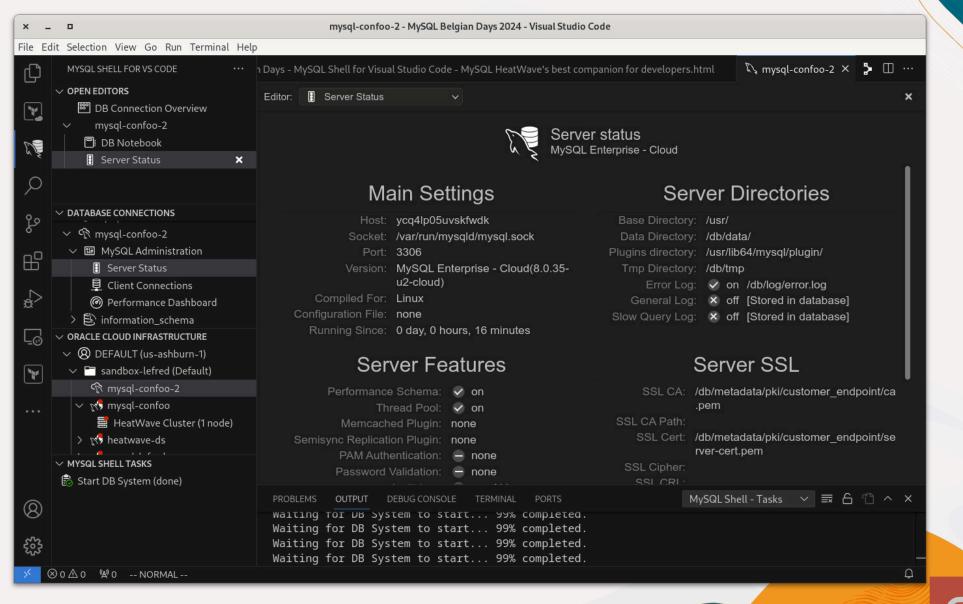

## Administration - Client Connections

| ar 14  | t Selection View Go Run Terminal Hel<br>MYSQL SHELL FOR VS CODE ····                                                                                                    |         | 4ySQL Shell for Visual Stu                                                  | udio Codo I                          |                                | a's hast compa               | nion for d | lavalapars h | tral D             | mysal co                | afaa 2 X   | <b>&gt;</b>   |
|--------|----------------------------------------------------------------------------------------------------|---------|-----------------------------------------------------------------------------|--------------------------------------|--------------------------------|------------------------------|------------|--------------|--------------------|-------------------------|------------|---------------|
| י<br>ק | ✓ OPEN EDITORS<br>I DB Connection Overview                                                                                                    | Editor: | Client Connections                                                          |                                      | NySQL Heatwav<br>Refresh Rate: | e's best compai<br>5 seconds |            | evelopers.n  |                    | s mysqi-coi             | ntoo-2 ×   | ×             |
|        | <ul> <li>mysql-confoo-2</li> <li>DB Notebook</li> <li>Server Status</li> </ul>                                                                                                    | Rejecte | ls Connected: 6<br>ed (over limit):<br>d Connections: 0                     | Threads F<br>Total Coni<br>Errors: 0 | Running: 2<br>nections: 35     | Threads<br>Connecti          |            |              | Threads<br>Aborted | Cached: 0<br>Clients: 0 |            |               |
| )      | Client Connections X                                                                                                    | Client  | Connection List                                                             |                                      |                                |                              |            |              |                    |                         |            |               |
|        |                                                                                                    | I       | User                                                                        | Host                                 |                                | Database                     |            | Comma        | Ind                | Т                       | State      |               |
|        |                                                                                                    | 9       | event_scheduler                                                             | localhos                             | t                              | NULL                         |            | Connect      |                    | 296                     | Waiting fo | or next activ |
|        | ✓ ℜ mysql-confoo-2                                                                                                    | 10      | NULL                                                                        | NULL                                 |                                | NULL                         |            | Daemon       |                    | 988                     | Suspendi   | ing           |
| ן ר    | <ul> <li>WySQL Administration</li> <li>Server Status</li> </ul>                                                                                                    | 31      | admin                                                                       | 10.0.1.1                             | 70                             | NULL                         |            | Query        |                    | 0                       | executing  | 1             |
| ><br>] | <ul> <li>Client Connections</li> <li>Performance Dashboard</li> <li>information_schema</li> <li>orAcLE CLOUD INFRASTRUCTURE</li> <li>DEFAULT (us-ashburn-1)</li> <li>sandbox-lefred (Default)</li> <li>mysql-confoo-2</li> <li>mysql-confoo</li> </ul> |         |                                                                             |                                      |                                |                              |            |              |                    |                         |            |               |
|        | <ul> <li>HeatWave Cluster (1 node)</li> <li> <sup>1</sup> heatwave-ds     </li> <li>MYSQL SHELL TASKS     </li> </ul>                                                                                                    |         |                                                                             |                                      |                                |                              |            |              |                    |                         |            |               |
|        | 🗟 Start DB System (done)                                                                                                    |         |                                                                             |                                      |                                |                              | _          |              |                    |                         |            |               |
| )      |                                                                                                    | Wait    | EMS OUTPUT DEBU<br>וחק דסד System<br>ing for DB System<br>ing for DB System | n to star                            | т 99% со<br>t 99% со           | mpleted.                     |            | М            | ySQL Shell -       | - Tasks 🚿               | / ☴ 6      | "] ^ ×        |
| }      | 이 쇼 이 《왕 이 NORMAL                                                                                                    |         | ing for DB System                                                           |                                      |                                |                              |            |              |                    |                         |            |               |

### Administration - Performance Dashboard

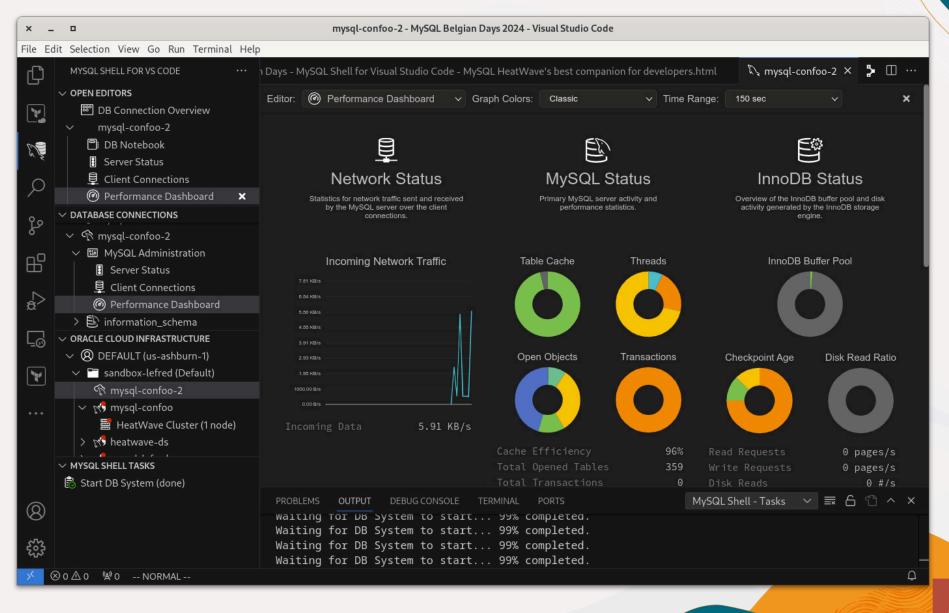

### Administration - Performance Dashboard

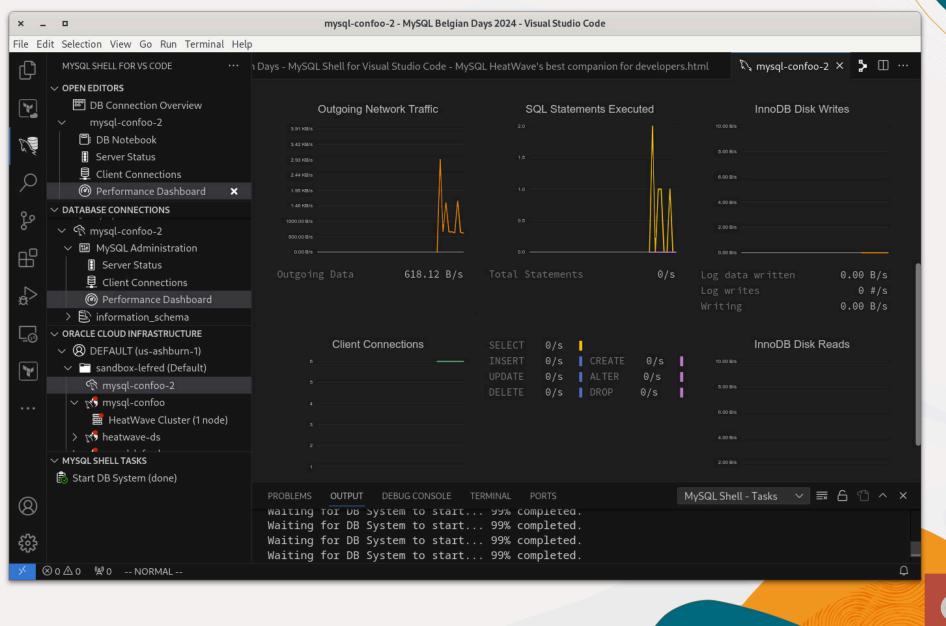

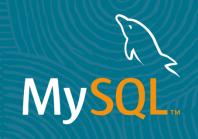

### MySQL Shell for Visual Studio Code Dump & Load Data

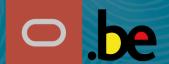

35 Copyright @ 2024 Oracle and/or its affiliates

### Dump a Schema locally to be imported in OCI

It's possible to dump a schema from an instance locally to be imported to a MySQL HeatWave DB System in OCI:

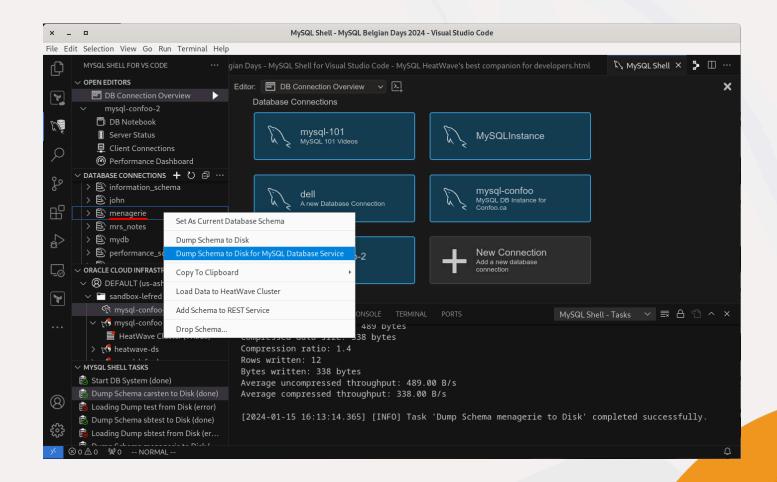

#### Dump a Schema locally to be imported in OCI

It creates a MySQL Shell parallel dump using the following options:

```
"options": {
    "compatibility": [
        "create_invisible_pks",
        "force_innodb",
        "skip_invalid_accounts",
        "strip_definers",
        "strip_definers",
        "strip_restricted_grants",
        "strip_tablespaces"
    ],
    "ocimds": true
}
```

#### Load the Dump to a DB System

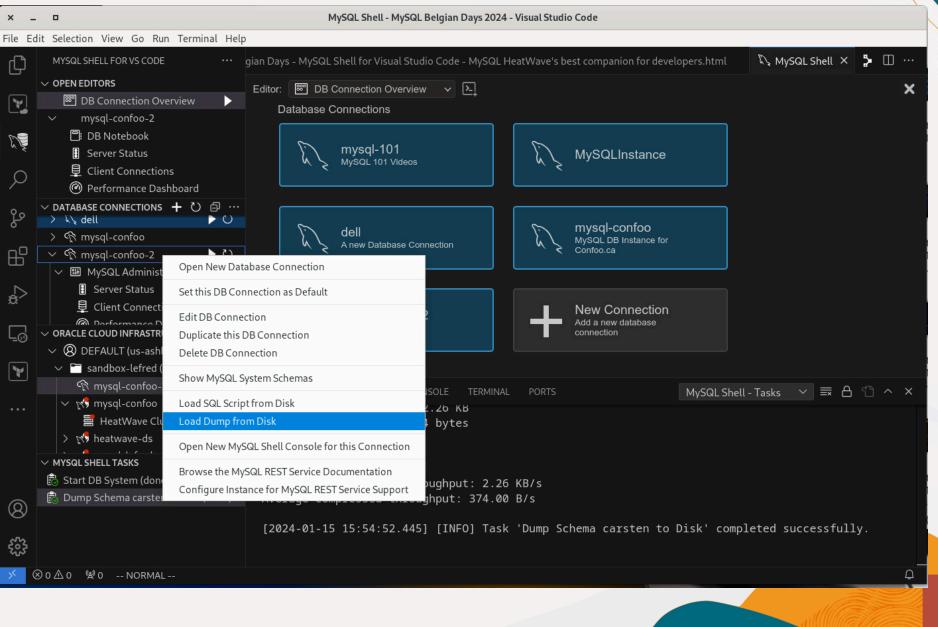

#### Load the Dump to a DB System

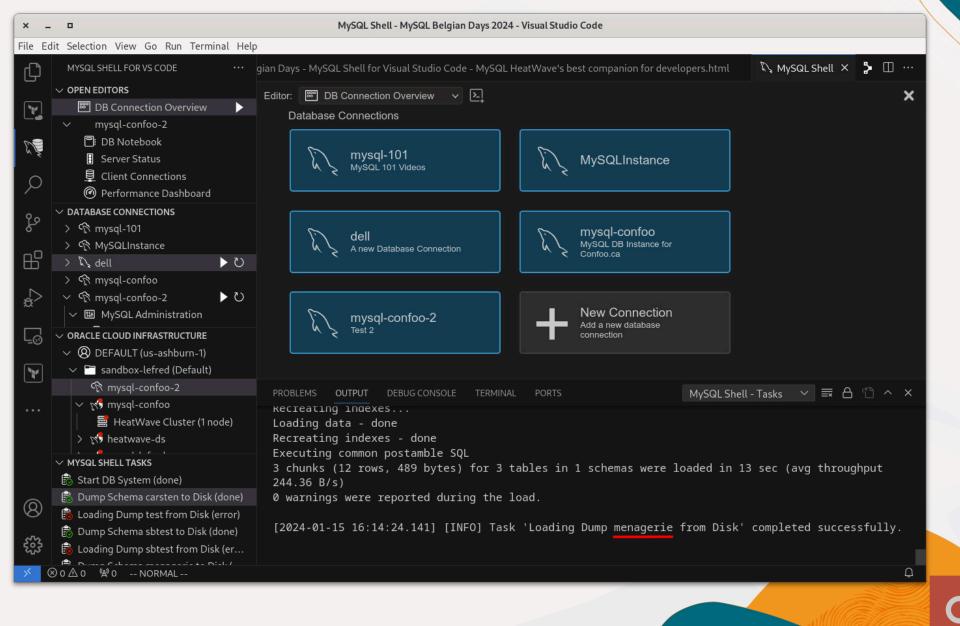

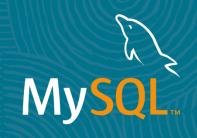

# MySQL HeatWave Cluster

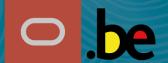

40 Copyright @ 2024 Oracle and/or its affiliates

#### MySQL HeatWave Cluster

If the instance's shape supports MySQL HeatWave Cluster, the cluster can be added from the MySQL Shell for Visual Studio Code's interface:

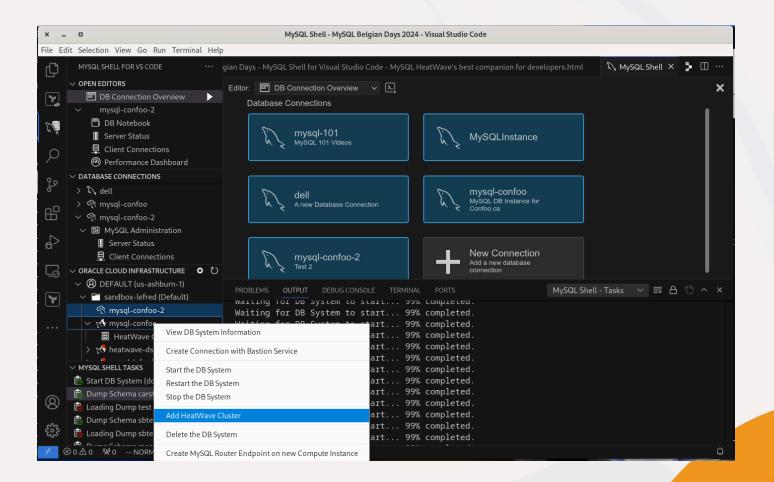

#### MySQL HeatWave Cluster - Operations

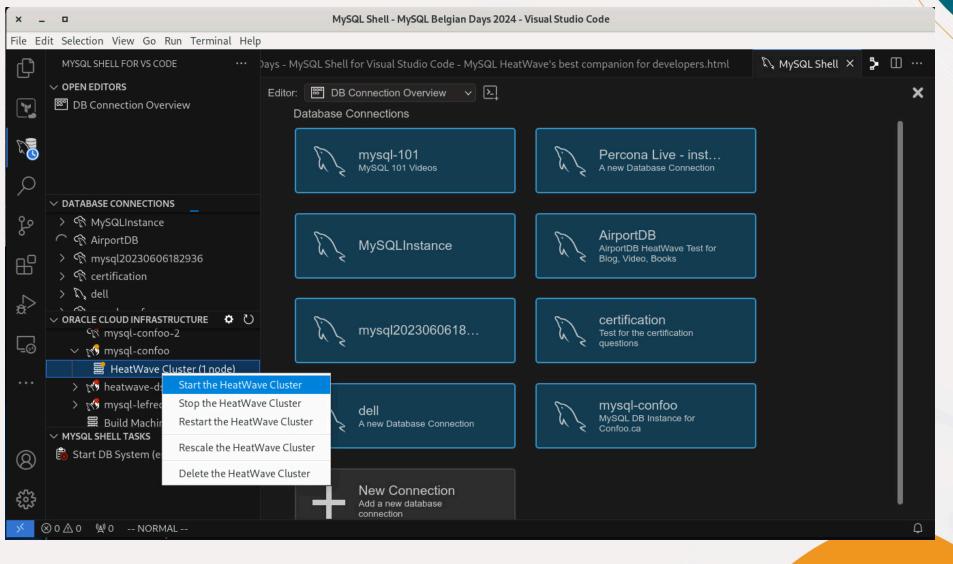

#### MySQL HeatWave Cluster - Rescale

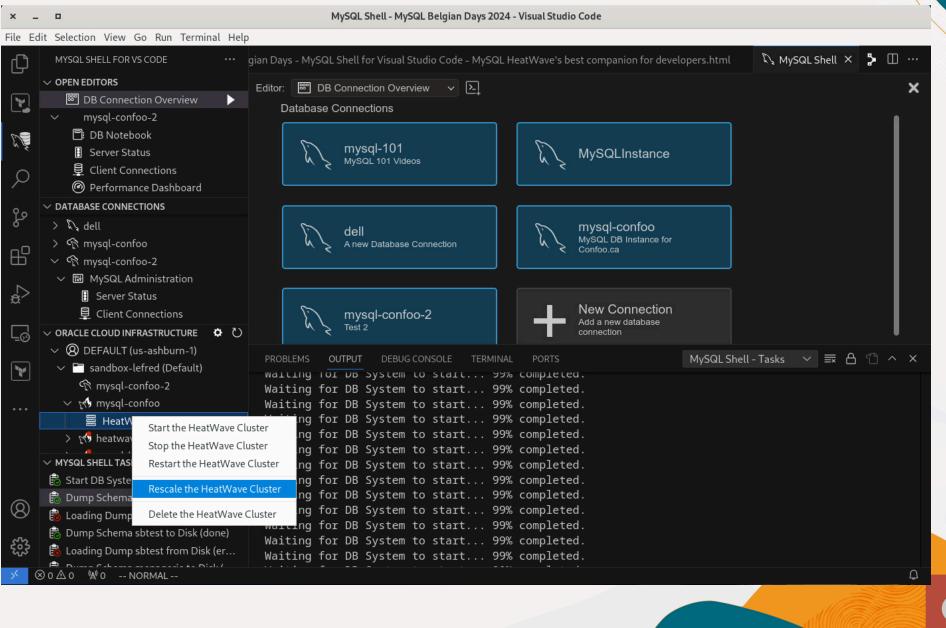

## MySQL HeatWave Cluster - Rescale

| × .        |                                          | Rescale the MySQL HeatWave Cluster - MySQL Belgian Days 2024 - Visual Studio Code                          |     |
|------------|------------------------------------------|----------------------------------------------------------------------------------------------------|-----|
| File E     | dit Selection View Go Run Terminal Help  |                                                                                                    |     |
| பு         | MYSQL SHELL FOR VS CODE ····             | MySQL HeatWave's best companion for developers.html 🔍 MySQL Shell 🔍 Rescale the MySQL HeatWave Cluster 🗙 🐉 | □ … |
| 5          | $\sim$ OPEN EDITORS                      |                                                                                                    |     |
|            | 🕮 DB Connection Overview 🛛 🕨             |                                                                                                    |     |
|            | ✓ mysql-confoo-2                         |                                                                                                    |     |
| S          | 🗐 DB Notebook                            | MySQL HeatWave Cluster                                                                                     |     |
| ~ ž        | E Server Status                          |                                                                                                    |     |
| ρ          | Client Connections                       | Rescale the MySQL HeatWave Cluster                                                                         |     |
| /-         | Performance Dashboard                    |                                                                                                    |     |
| ရီစ        | V DATABASE CONNECTIONS                   | Cluster Size Shape Name                                                                                    |     |
| 6          | > k, dell                                | 1 SQL.HeatWave.VM.Standard V                                                                               |     |
| ₿          | > r mysql-confoo                         |                                                                                                    |     |
|            | ✓ ♠ mysql-confoo-2                       | Cancel OK                                                                                                  |     |
| à          | ✓ I MySQL Administration I Server Status | Calicel                                                                                                    |     |
| æ          | Client Connections                       |                                                                                                    |     |
| Ē          | ✓ ORACLE CLOUD INFRASTRUCTURE ♥ Ŭ        |                                                                                                    |     |
| 0          | ✓ Ø DEFAULT (us-ashburn-1)               |                                                                                                    |     |
|            | ✓                                        | PROBLEMS OUTPUT DEBUG CONSOLE TERMINAL PORTS MySQL Shell - Tasks $\checkmark \equiv A$                     | ^ × |
| <b>L</b>   | rysql-confoo-2                           | Waiting for DB System to start 99% completed.<br>Waiting for DB System to start 99% completed.             |     |
|            | ✓                                        | Waiting for DB System to start 99% completed.                                                              |     |
|            | 🗮 HeatWave Cluster (1 node)              | Waiting for DB System to start 99% completed.                                                              |     |
|            | > 💦 heatwave-ds                          | Waiting for DB System to start 99% completed.<br>Waiting for DB System to start 99% completed.             |     |
|            | V MYSQL SHELL TASKS                      | Waiting for DB System to start 99% completed.                                                              |     |
|            | 🗟 Start DB System (done)                 | Waiting for DB System to start 99% completed.                                                              |     |
| $\bigcirc$ | 🗟 Dump Schema carsten to Disk (done)     | Waiting for DB System to start 99% completed.                                                              |     |
| (8)        | 🗟 Loading Dump test from Disk (error)    | Waiting for DB System to start 99% completed.<br>Waiting for DB System to start 99% completed.             |     |
| siz        | 😥 Dump Schema sbtest to Disk (done)      | Waiting for DB System to start 99% completed.                                                              |     |
| 263        | Loading Dump sbtest from Disk (er        | Waiting for DB System to start 99% completed.                                                              |     |
| ×          | ⊗ 0 ∆ 0 ♥ 0 NORMAL                       |                                                                                                    | Q   |
|            |                                          |                                                                                                    |     |
|            |                                          |                                                                                                    |     |

## MySQL HeatWave Cluster - Rescale

| ×    | _ 0                                                                                                    | Rescale the MySQL HeatWave Cluster - MySQL Belgian Days                            | 2024 - Visua | al Studio Code                                                 |              |
|------|----------------------------------------------------------------------------------------------------|------------------------------------------------------------------------------------|--------------|----------------------------------------------------------------|--------------|
| File | Edit Selection View Go Run Terminal Help                                                                                                    |                                                                                    |              |                                                                |              |
| Ð    | MYSQL SHELL FOR VS CODE ···· M                                                                                                    | ySQL HeatWave's best companion for developers.html                                 | 💦 MySQL S    | Shell $\mathcal{K}$ Rescale the MySQL HeatWave Cluster $	imes$ | <b>≯</b> □ … |
|      | $\sim$ OPEN EDITORS                                                                                                    |                                                                                    |              |                                                                | 5            |
| 7    | 📟 DB Connection Overview 🕨 🕨                                                                                                    |                                                                                    |              |                                                                |              |
|      | ✓ mysql-confoo-2                                                                                                    |                                                                                    |              |                                                                |              |
| N    | B DB Notebook                                                                                                    | MySQL HeatWave Cluster                                                             |              |                                                                | ×            |
|      | E Server Status                                                                                                    |                                                                                    |              |                                                                |              |
| ρ    | )                                                                                                    | Rescale the MySQL HeatWave Cluster                                                 |              |                                                                |              |
|      |                                                                                                    |                                                                                    |              |                                                                |              |
| go   | > 12 dell                                                                                                    | Cluster Size                                                                       | 1            | Shape Name MySQL.HeatWave.VM.Standard                          |              |
|      | > ( mysal-confoo                                                                                                    |                                                                                    |              |                                                                |              |
| ß    | y v mysql confoo-2                                                                                                    |                                                                                    |              | MySQL.HeatWave.VM.Standard.E3                                  |              |
|      | ✓ ₩ MySQL Administration                                                                                                    |                                                                                    |              | MySQL.HeatWave.VM.Standard                                     |              |
| æ    | > 🚦 Server Status                                                                                                    |                                                                                    |              | HeatWave.32GB                                                  |              |
|      | 🚊 Client Connections                                                                                                    |                                                                                    |              | HeatWave.512GB                                                 |              |
| Ē    |                                                                                                    |                                                                                    |              |                                                                |              |
|      | ✓                                                                                                    | PROBLEMS OUTPUT DEBUG CONSOLE TERMINAL PC                                          | ORTS         | MySQL Shell - Tasks ∨ 🗮 🖰                                      | п ^ ×        |
| 1    | → Carl Sandbox-lefred (Default)                                                                                                    | waiting tor an system to statt אא com                                              | ртегеа.      |                                                                |              |
|      | mysql-confoo-2                                                                                                    | Waiting for DB System to start 99% com                                             |              |                                                                |              |
|      | , ∨ ๙ mysql-confoo                                                                                                    | Waiting for DB System to start 99% comp<br>Waiting for DB System to start 99% comp |              |                                                                |              |
|      | > 10 heatwave-ds                                                                                                    | Waiting for DB System to start 99% com                                             |              |                                                                |              |
|      |                                                                                                    | Waiting for DB System to start 99% com                                             |              |                                                                |              |
|      |                                                                                                    | Waiting for DB System to start 99% com                                             |              |                                                                |              |
|      | 🗟 Start DB System (done)                                                                                                    | Waiting for DB System to start 99% comp<br>Waiting for DB System to start 99% comp |              |                                                                |              |
| 8    | Loading Dump test from Disk (done)                                                                                                    | Waiting for DB System to start 99% com                                             |              |                                                                |              |
|      | Dump Schema sbtest to Disk (done)                                                                                                    | Waiting for DB System to start 99% com                                             |              |                                                                |              |
| 503  | and the second second s | Waiting for DB System to start 99% comp<br>Waiting for DB System to start 99% comp |              |                                                                |              |
| ~    |                                                                                                    |                                                                                    |              |                                                                | Ο            |
|      | GOZO-AU NORMAL                                                                                                    |                                                                                    |              |                                                                | ¢            |
|      |                                                                                                    |                                                                                    |              |                                                                |              |
|      |                                                                                                    |                                                                                    |              |                                                                |              |

If you want to load data to HeatWave Cluster, the manual operation is the following to use the Auto Parallel Load command:

call sys.heatwave\_load(JSON\_ARRAY('menagerie'), NULL);

If you want to load data to HeatWave Cluster, the manual operation is the following to use the Auto Parallel Load command:

call sys.heatwave\_load(JSON\_ARRAY('menagerie'), NULL);

and I forgot about the options :-(

If you want to load data to HeatWave Cluster, the manual operation is the following to use the Auto Parallel Load command:

call sys.heatwave\_load(JSON\_ARRAY('menagerie'), NULL);

and I forgot about the options :-(

Use this command to get the full help:

CALL sys.heatwave\_load(JSON\_ARRAY("sys"), JSON\_OBJECT("output", "help"));

#### Or use MySQL Shell for VS Code:

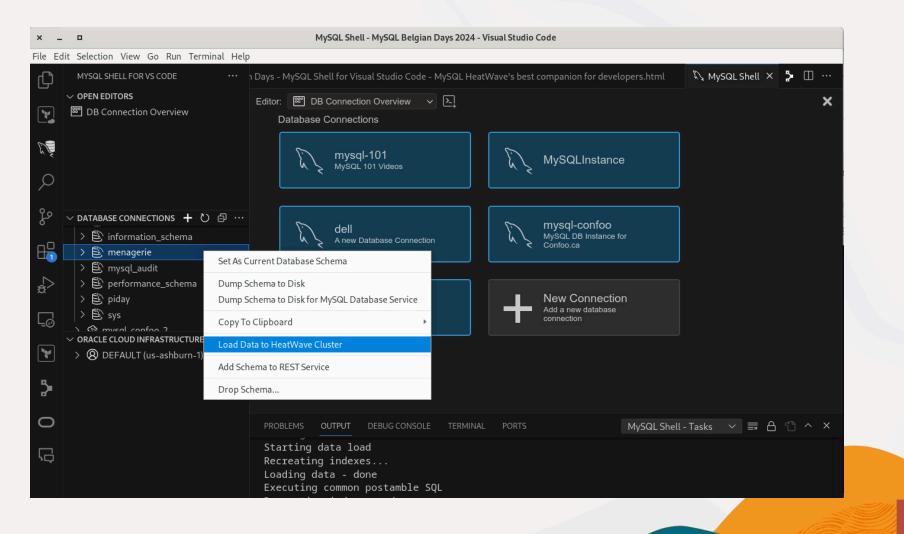

| × _ 0                                                                                                    | Load Data to HeatWave - MySQL Belgian Days 2024 - Visual Stu                                                                                                    | dio Code                                        |
|----------------------------------------------------------------------------------------------------|----------------------------------------------------------------------------------------------------|-------------------------------------------------|
| File Edit Selection View Go Run Terminal Help                                                                                                    |                                                                                                    |                                                 |
| ✓ OPEN EDITORS                                                                                                    | lio Code - MySQL HeatWave's best companion for developers.html                                                                                                    | ᠺ MySQL Shell 🕅 K Load Data to HeatWave 🗙 🍃 🔲 … |
| DB Connection Overview                                                                                                    | MySQL HeatWave Cluster                                                                                                    | ×                                               |
| х¥<br>О                                                                                                    | Load Data to HeatWave Database Schemas to Load                                                                                                    |                                                 |
| O DATABASE CONNECTIONS     S     information_schema                                                                                                    | Operational Mode                                                                                                    | Output                                          |
| > È menagerie         > È mysqLaudit         > È performance_schema         > È piday         > E sve         ✓ ORACLE CLOUD INFRASTRUCTURE         > ② DEFAULT (us-ashburn-1)         ↓         ↓         ↓         ↓         ↓         ↓         ↓         ↓         ↓         ↓         ↓         ↓         ↓         ↓         ↓         ↓         ↓         ↓         ↓         ↓         ↓         ↓         ↓         ↓         ↓         ↓         ↓         ↓         ↓         ↓         ↓         ↓         ↓         ↓         ↓         ↓         ↓         ↓         ↓         ↓         ↓         ↓         ↓         ↓         ↓         ↓ | normal       ✓         Options       ✓         ✓       Disable unsupported columns         ✓       Optimize load parallelism         ✓       Enable memory check         Exclude List | normal                                          |
|                                                                                                    |                                                                                                    | Cancel OK                                       |
| (응)<br>수준공<br>> MYSQL SHELL TASKS                                                                                                    | PROBLEMS OUTPUT DEBUG CONSOLE TERMINAL PORTS<br>Starting data load<br>Recreating indexes<br>Loading data - done                                                                       | MySQL Shell - Tasks ∨ 🚍 🛆 🖺 ∧ 🗙                 |
| × ⊗ 0 ∆ 0 ₩ 0 NORMAL                                                                                                    |                                                                                                    | Q                                               |

| × _     | •                                      | MySQL Shell - MySQL Belgian                             | Days 2024 - Visual Stu | lio Code            |                   |                        |         |   |   |
|---------|----------------------------------------|---------------------------------------------------------|------------------------|---------------------|-------------------|------------------------|---------|---|---|
| File Ed | it Selection View Go Run Terminal Help |                                                         |                        |                     |                   |                        |         |   |   |
| Ð       | MYSQL SHELL FOR VS CODE ···            | Days - MySQL Shell for Visual Studio Code -             | MySQL HeatWave's b     | est companion for o | developers.html   | ᠺ MySQL Shell          | × 5     |   |   |
|         |                                        | Editor: 🖾 DB Connection Overview 🗸 📐                    |                        |                     |                   |                        |         |   |   |
|         | DB Connection Overview                 | Database Connections                                    |                        |                     |                   |                        |         |   |   |
| E.      |                                        |                                                         |                        |                     |                   |                        |         | • |   |
| N N     |                                        | PROBLEMS OUTPUT DEBUG CONSOLE                           | TERMINAL PORT          |                     | MySQL She         | ell - Tasks 🗸 🗮        | 8 1     |   | × |
| Q       |                                        | +                                                       | +                      |                     |                   |                        |         |   |   |
| 00      |                                        | LOADING TABLE                                           |                        |                     |                   |                        |         |   |   |
| fo      | > 🗈 information_schema                 | +<br>  TABLE (2 of 2): `menagerie`                      |                        |                     |                   |                        |         |   |   |
| E       | > 🖹 menagerie<br>> 🖹 mysqL_audit       | Commands executed successfu                             |                        |                     |                   |                        |         |   |   |
|         | > 🖹 performance_schema                 | Warnings encountered: 0<br>  Table loaded successfully! |                        |                     |                   |                        |         |   |   |
| æ       | 〉 酌 piday<br>〉 酌 svs                   | Total columns loaded: 5<br>  Table loaded using 1 thre  | ead(s)                 |                     |                   |                        |         |   |   |
|         | ✓ ORACLE CLOUD INFRASTRUCTURE          | Elapsed time: 256.00 ms                                 |                        |                     |                   |                        |         |   |   |
| Ē       | > 🛞 DEFAULT (us-ashburn-1)             | <br>                                                    |                        |                     |                   |                        |         |   |   |
|         |                                        |                                                         |                        |                     |                   |                        |         |   |   |
| R       |                                        | +<br>  LOAD SUMMARY                                     |                        |                     |                   | ++                     |         |   |   |
| 2       |                                        |                                                         |                        |                     |                   |                        |         |   |   |
|         |                                        | I SCHEMA                                                | TABLES                 | TABLES              | COLUMNS           | LOAD                   |         |   |   |
|         |                                        | NAME<br>                                                | LOADED                 | FAILED              | LOADED            | DURATION               |         |   |   |
|         |                                        | `menagerie`                                             | 2                      | 0                   | 8                 | 601.49 ms              |         |   |   |
|         |                                        | +                                                       |                        |                     |                   |                        |         |   |   |
| 8       |                                        |                                                         |                        |                     |                   |                        |         |   |   |
| 53      |                                        | [2024-01-16 11:54:06.312] [IN                           | NFO] Task 'Loa         | 🕕 The data load t   | o the HeatWave cl | uster operation has fi | nished. |   |   |
| ens.    | > MYSQL SHELL TASKS                    |                                                         |                        |                     |                   |                        |         |   | _ |
| × «     | ) 0 <u>A</u> 0    ₩ 0    NORMAL        |                                                         |                        |                     |                   |                        |         |   | 4 |

49 Copyright @ 2024 Oracle and/or its affiliates.

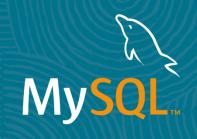

#### MySQL Shell for Visual Studio Code Extending the friendship ?

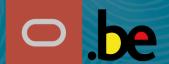

50 Copyright @ 2024 Oracle and/or its affiliates

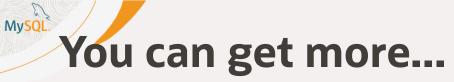

You can still use and extend MySQL Shell for VS Code with your own plugins !

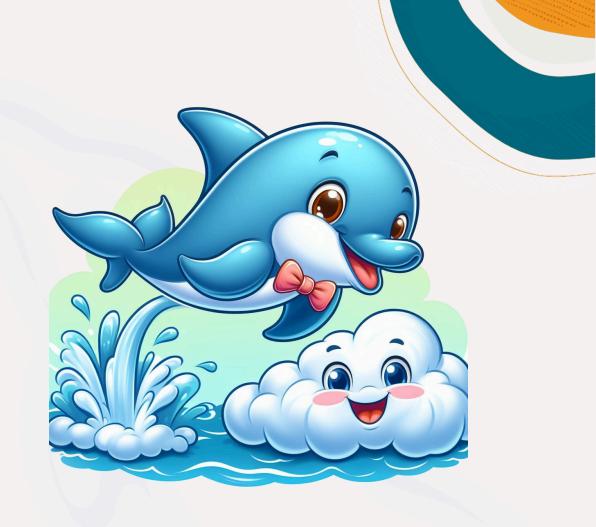

# Mysol MySQL Shell Extensions - example

| · _ D                                    | MySQL Shell Consoles - mysql-component-gtid-info - Visual Studio Code                                                                                                    |
|------------------------------------------|----------------------------------------------------------------------------------------------------|
| le Edit Selection View Go Run Termi      | nal Help                                                                                                    |
| MYSQL SHELL FOR VS CODE ···              | ··· 🖏 MySQL Shell Consoles ×                                                                                                    |
| → → OPEN EDITORS                         | GUI Console: Session to my laptop 🗸                                                                                                    |
| DB Connection Overview                   | 🗄 localhost:3306 🔰 🛢 no schema selected                                                                                                    |
| ✓ ➡ MySQL Shell Consoles                 | Execute (netp of (: for netp; (quit to close the session.                                                                                                    |
| Session to my laptop                     | js> user.getUsersGrants()                                                                                                    |
|                                          | %`:                                                                                                    |
|                                          | TE, CREATE, DROP, RELOAD, SHUTDOWN, PROCESS, FILE, REFERENCES, INDEX, ALTER, SHOW DATABASES, SUPER,                                                                                             |
|                                          | ION_PASSWORD_ADMIN,AUDIT_ABORT_EXEMPT,AUDIT_ADMIN,AUTHENTICATION_POLICY_ADMIN,BACKUP_ADMIN,BINLOG_AD                                                                                            |
| $\checkmark$ $\sim$ DATABASE CONNECTIONS |                                                                                                    |
| > 🕄 my laptop 🕨 🕨 Č                      |                                                                                                    |
| So > 🕅 my laptop X                       | nfoschema`@`localhost`;<br>schema`@`localhost`;                                                                                                    |
| > 🕅 mysql-confoo                         | EXEMPT,SYSTEM_USER ON *.* TO `mysql.infoschema`@`localhost`;                                                                                                    |
| > ᠺ mysql-confoo Endpoint                |                                                                                                    |
| -                                        | ession`@`localhost`;                                                                                                    |
|                                          | iysql.session`@`localhost`;<br>MIN,CLONE_ADMIN,CONNECTION_ADMIN,FIREWALL_EXEMPT,PERSIST_RO_VARIABLES_ADMIN,SESSION_VARIABLES_ADMIN,                                                             |
| ✓ ORACLE CLOUD INFRASTRUCTURE            | <pre>ia`.* T0 `mysql.session`@`localhost`;</pre>                                                                                                    |
| > 🛞 DEFAULT (us-ashburn-1)               | `mysql.session`@`localhost`;                                                                                                    |
|                                          | ys`@`localhost`;                                                                                                    |
|                                          |                                                                                                    |
|                                          | js> \py                                                                                                    |
|                                          | Switching to Python mode                                                                                                    |
|                                          | py> user.get_users_grants(ocimds=True)                                                                                                    |
| ✓ MYSQL SHELL TASKS                      | User `fred`@`%`                                                                                                    |
|                                          | CREATE USER IF NOT EXISTS `fred`@`%`;                                                                                                    |
|                                          | GRANT SELECT, INSERT, UPDATE, DELETE, CREATE, DROP, PROCESS, REFERENCES, INDEX, ALTER, SHOW<br>DATABASES, CREATE TEMPORARY TABLES, LOCK TABLES, EXECUTE, REPLICATION SLAVE, REPLICATION CLIENT, |
|                                          | CREATE VIEW, SHOW VIEW, CREATE ROUTINE, ALTER ROUTINE, CREATE USER, EVENT, TRIGGER, CREATE ROLE,                                                                                                |
| 3                                        | DROP ROLE ON *.* TO `fred`@`%`;                                                                                                    |
|                                          | User `mysql.infoschema`@`localhost`                                                                                                    |
| 533<br>533                               | CREATE USER IF NOT EXISTS `mysql.infoschema`@`localhost`;<br>GRANT SELECT ON *.* TO `mysql.infoschema`@`localhost`;                                                                             |
| -<br>₽main* ↔ ⊗0 Δ0 ㎏0 ֎Build            |                                                                                                    |
|                                          |                                                                                                    |

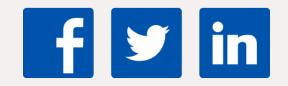

MySQL

53

Share your **V** to MySQL

#### #mysql #MySQLCommunity

#### **slack**

Join our slack channel!

bit.ly/mysql-slack

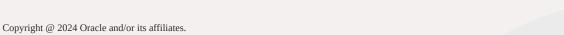

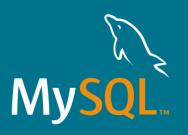

## **Questions**?

54 Copyright @ 2024 Oracle and/or its affiliates.